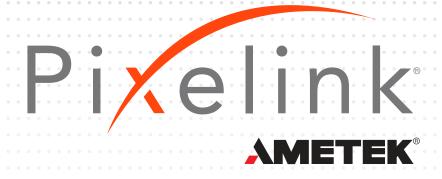

# PL-D7920

# CMOS | SONY IMX541 | GLOBAL SHUTTER

The PL-D family of cameras combine the benefits of CMOS technology with the high-speed data throughput of USB 3.0. The PL-D7920 camera, with the new Sony IMX541 20 MP Pregius S global shutter sensor, produces low noise images for outstanding value for a broad range of industrial applications. With 2.74 um back-side illuminated pixels, the PL-D7920 offers excellent low light performance, and one camera can easily replace multiple lower-resolution cameras to reduce system footprints.

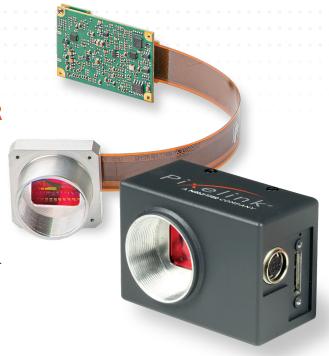

#### **KEY FEATURES**

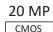

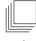

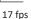

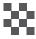

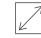

17.5 mm

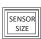

1.1"

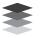

8 & 12-BIT

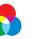

MONO COLOR

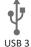

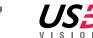

## **TYPICAL APPLICATIONS**

- Parts Inspection
- Strength / Stress Testing
- Traffic Enforcement

- Scratch Inspection
- Metrology
- Biometric

- Medical Imaging
- PCB & Flat Panel Display Inspection

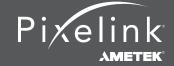

| SENSOR      |                     |
|-------------|---------------------|
| Sensor      | Sony IMX541         |
| Туре        | CMOS Global Shutter |
| Resolution  | 20 MP (4512 x 4512) |
| Pixel Pitch | 2.74 μm x 2.74 μm   |
| Active Area | 17.5 mm diagonal    |

| PERFORMANCE SPECIFICATIONS |                                                                  |  |  |
|----------------------------|------------------------------------------------------------------|--|--|
| FPN                        | <0.03% of signal                                                 |  |  |
| PRNU                       | <0.7% of signal                                                  |  |  |
| Dynamic Range              | 72 dB                                                            |  |  |
| Bit Depth                  | 8-bit and 12-bit                                                 |  |  |
| Color Data Formats         | Bayer 8, Bayer 12 Packed, Bayer 16 and YUV422,<br>RGB 24, BGR 24 |  |  |
| Mono Data Formats          | Mono 8, Mono 12 Packed & Mono 16                                 |  |  |

| FRAME RATES                                                                                                    |              |  |
|----------------------------------------------------------------------------------------------------|--------------|--|
| Effective Resolution                                                                                              | Free Running |  |
| 4512 x 4512                                                                                                    | 17.5 fps     |  |
| * Frame rate will vary based on host system and configuration.  ** Above calculations based on 8-bit pixel depth. |              |  |

| INTERFACES                    |                                                               |  |
|-------------------------------|---------------------------------------------------------------|--|
| Interface   Data Rate         | USB 3.0   Micro-B   5Gbps                                     |  |
| Board Level Trigger Connector | 8-pin Molex 1.25 mm pitch                                     |  |
| Enclosed Trigger Connector    | Hirose round 8-pin                                            |  |
| Trigger                       | Software and hardware                                         |  |
| Board Level Trigger Input     | 1 input, 3.3v (with internal pullup resistor)                 |  |
| Enclosed Trigger Input        | 1 optically isolated, 5-12V DC at 4-11 mA                     |  |
| Board Level GPO/Strobe        | 2 outputs, 3.3V                                               |  |
| Enclosed GPO/Strobe           | 2 outputs, 3.3V and 1 optically isolated max 40V DC, max 15mA |  |
| GPI                           | 1 input, 3.3v (with internal pullup resistor)                 |  |

| MECHANICALS     |                                   |
|-----------------|-----------------------------------|
| Dimensions (mm) | 55 x 38.5 x 30.23                 |
| Weight (g)      | 35.8 (board level without optics) |
| Mounting        | C-Mount                           |

| POWER REQUIREMENTS |                            |  |
|--------------------|----------------------------|--|
| Voltage Required   | 5V DC (from USB connector) |  |

| BOARD LEVEL GPIO INTERFACE PIN NAME & DESCRIPTION |                                                                                                    |  |
|---------------------------------------------------|----------------------------------------------------------------------------------------------------|--|
| 1                                                 | 3.3V power output                                                                                                    |  |
| 2                                                 | TRIGGER/GPI 3.3V HCMOS input                                                                                                    |  |
| 3                                                 | Ground                                                                                                    |  |
| 4                                                 | GPO1, 3.3V HCMOS output                                                                                                    |  |
| 5                                                 | GPO2, 3.3V HCMOS output                                                                                                    |  |
| 6                                                 | Clock, 3.3V (I2C access for OEMs)                                                                                                    |  |
| 7                                                 | Data, 3.3V (I2C access for OEMs)                                                                                                    |  |
| 8                                                 | No Connection                                                                                                    |  |
|                                                   | Board connector: Molex (8-pin, 1.25mm pitch, vertical)<br>Cable receptacle: Molex 51021-0800;<br>Cable crimp terminals: Molex 50079-8100 |  |

| ENCLOSED GPIO INTERFACE PIN NAME & DESCRIPTION |                                                  |  |  |
|------------------------------------------------|--------------------------------------------------|--|--|
| 1                                              | VBUS (Power output from USB3 cable)              |  |  |
| 2                                              | TRIGGER + (optically isolated)                   |  |  |
| 3                                              | TRIGGER - (optically isolated)                   |  |  |
| 4                                              | GPO1 + (optically isolated)                      |  |  |
| 5                                              | GPO1 - (optically isolated)                      |  |  |
| 6                                              | GPO1, 3.3V HCMOS output (12C- SCL for autofocus) |  |  |
| 7                                              | GPO2, 3.3V HCMOS output (12C- SDA for autofocus) |  |  |
| 8                                              | Ground (logic and chassis ground)                |  |  |

| ENVIRONMENTAL & REGULATORY |                |  |
|----------------------------|----------------|--|
| Compliance                 | FCC, CE & RoHS |  |
| Operating Temperature      | 0°C to 50°C    |  |
| Storage Temperature        | -45°C to 85°C  |  |

| SOFTWARE                                         |                                |  |
|--------------------------------------------------|--------------------------------|--|
| Pixelink Capture                                 | Control & operate multi-camera |  |
| Pixelink SDK                                     | Software Development Kit       |  |
| Pixlink μScope Acquisition, analysis & reporting |                                |  |
| 3rd. Party U3V Vision Applications               |                                |  |

| COMPUTER & OPERATING SYSTEM (minimum requirements) |                   |                                            |                          |                                            |
|----------------------------------------------------|-------------------|--------------------------------------------|--------------------------|--------------------------------------------|
|                                                    | Windows           | Linux x86                                  | Linux<br>ArmV7           | Linux<br>ArmV8                             |
| Processor                                          | Intel i5          | Intel i5                                   | Arm 7 (32 bit)           | Arm8 (64 bit)                              |
| Memory                                             | 4GB recommended   | 4GB recommended                            | 2GB                      | 2GB                                        |
| Hard Drive                                         | 150 MB            | 150 MB                                     | 50 MB                    | 50 MB                                      |
| Operating<br>System                                | Windows<br>7/8/10 | Ubuntu<br>16.04<br>18.04<br>20.04<br>22.04 | Ubuntu<br>16.04<br>18.04 | Ubuntu<br>16.04<br>18.04<br>20.04<br>22.04 |

## **Mechanical Drawing**

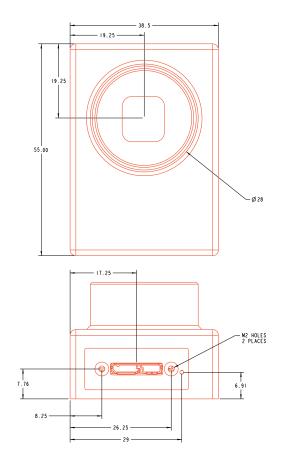

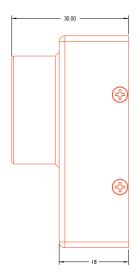

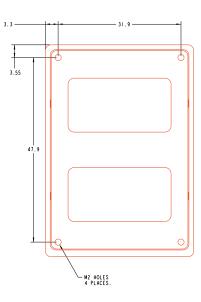

#### **Responsivity Curve - Color**

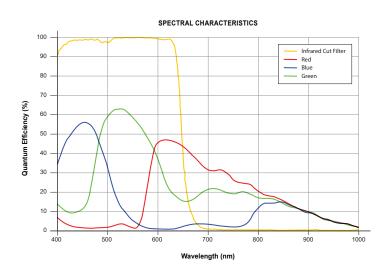

# **Responsivity Curve - Mono**

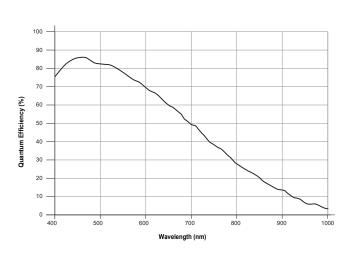

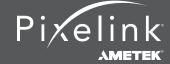

#### **PIXELINK CAPTURE**

Pixelink Capture is powerful multi-camera software application designed to configure "n" number of cameras and stream "n" number of cameras simultaneously in real-time high-quality video viewed in a multi-window environment. It offers options for complex image enhancements such as exposure control and filtering, in addition to multi-camera application testing and configuration.

Pixelink Capture features allows you to measure supporting point, line, circle, rectangle, polyline and polygon measurements while determining pixel location. The user can review and adjust data before exporting the findings to an Excel spreadsheet for further analysis.

Pixelink Capture also has integrated lens control (zoom & focus) for Navitar motorized lenses and accurate autofocus options for Navitar motorized fine focus mechanisms.

#### **PIXELINK SDK**

Providing full control of all camera functions, the Pixelink Software Development Kit (SDK) is the software package of choice for developers and system integrators who are integrating Pixelink cameras into their applications. The Pixelink SDK provides access to the full Pixelink Application Programming Interface (API) and provides sample applications, wrappers for many 3rd party controls, such as LabVIEW, along with full documentation.

The Pixelink SDK is compatible with Microsoft Windows and popular Linux platforms. When using the Pixelink SDK, developers can integrate Pixelink cameras into their applications with ease.

#### **AVAILABLE CONFIGURATIONS**

**PL-D7920CU** 

PL-D7920CU-BL

PL-D7920CU-T

PL-D7920MU

PL-D7920MU-BL

PL-D7920MU-T

**COLOR SPACE** 

C = Color

M = Mono

NIR = Near Infrared

**INTERFACE** 

F = Firewire

**G** = 10 GigE

U = USB

**HOUSING** 

**CS = CS Mount** 

S-BL = S-Mount Board Level

BL = Board Level

T = Trigger

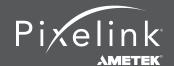